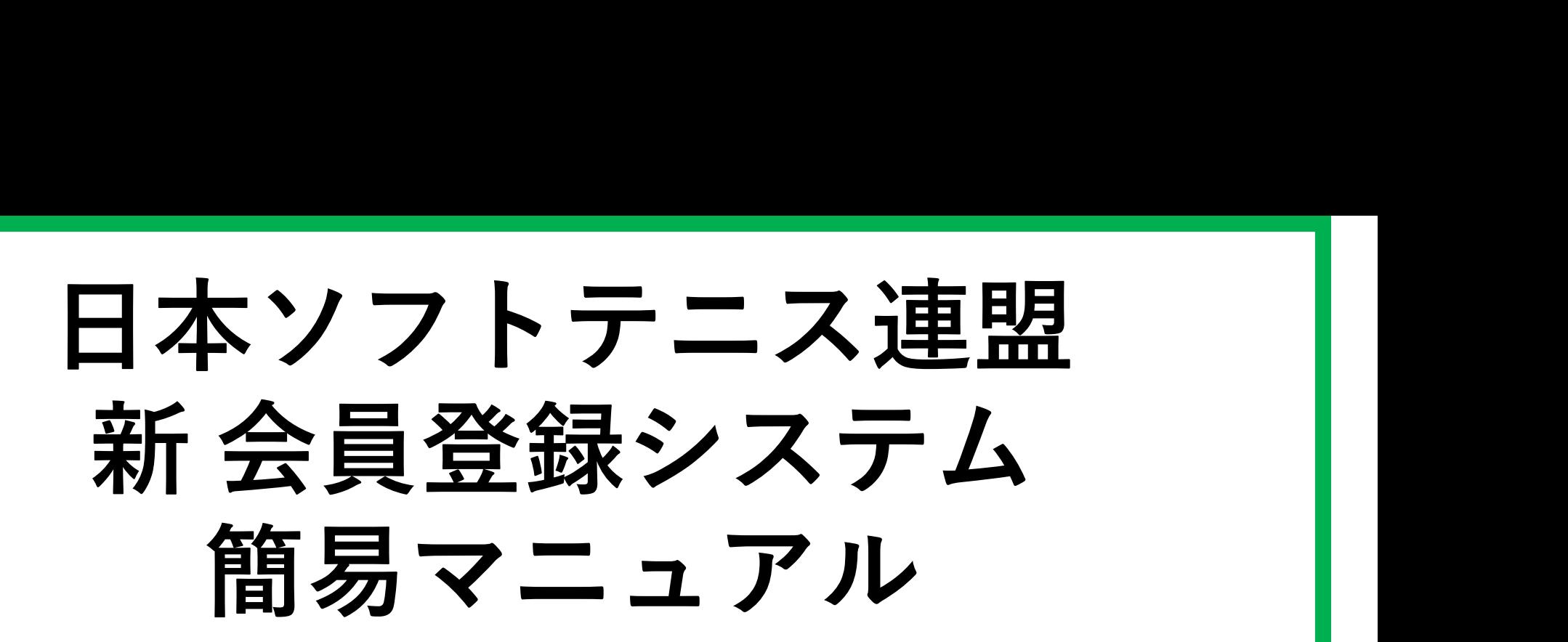

## 初回ログイン方法

2022.07.11 大分県ソフトテニス連盟 総務部

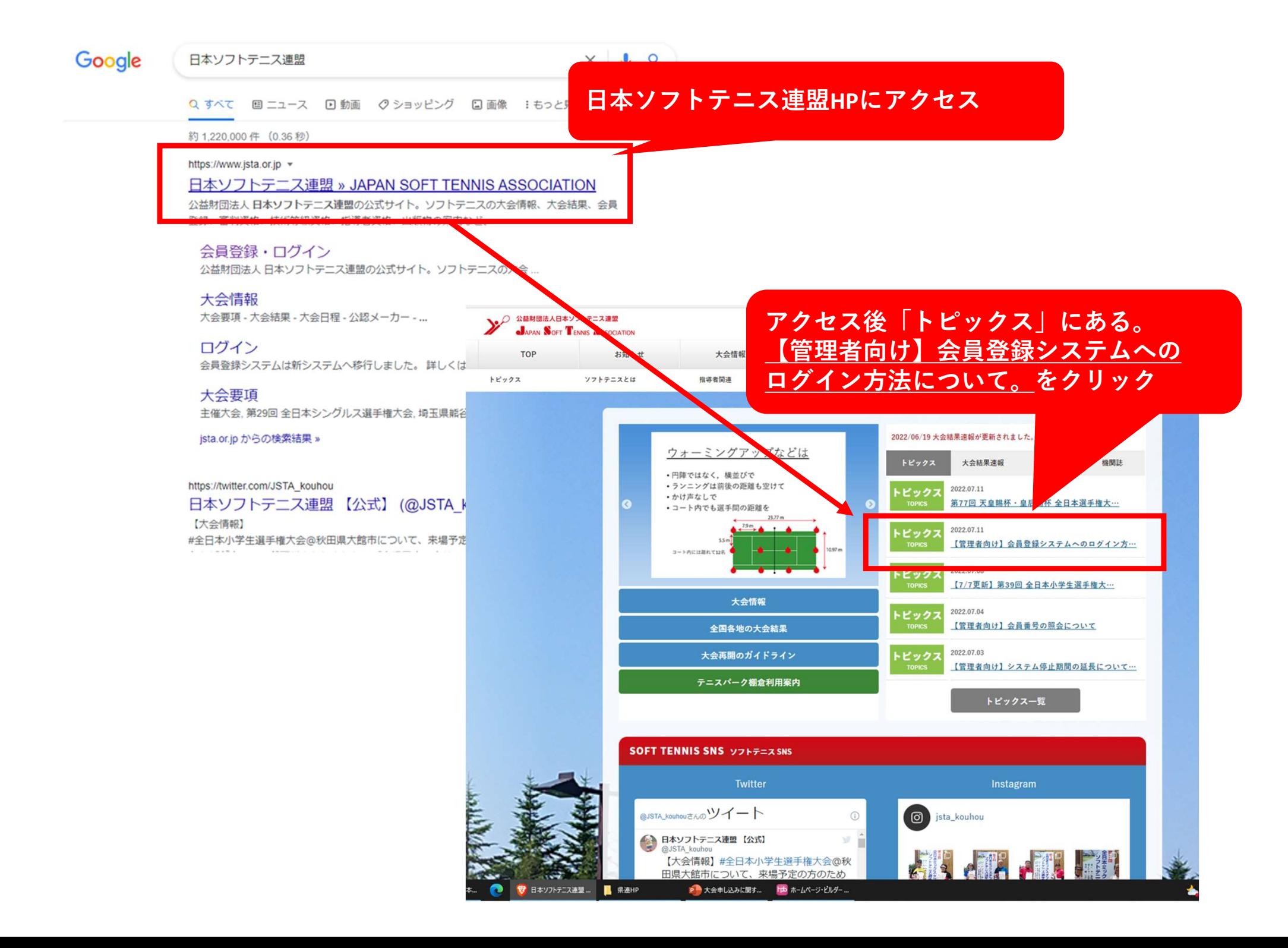

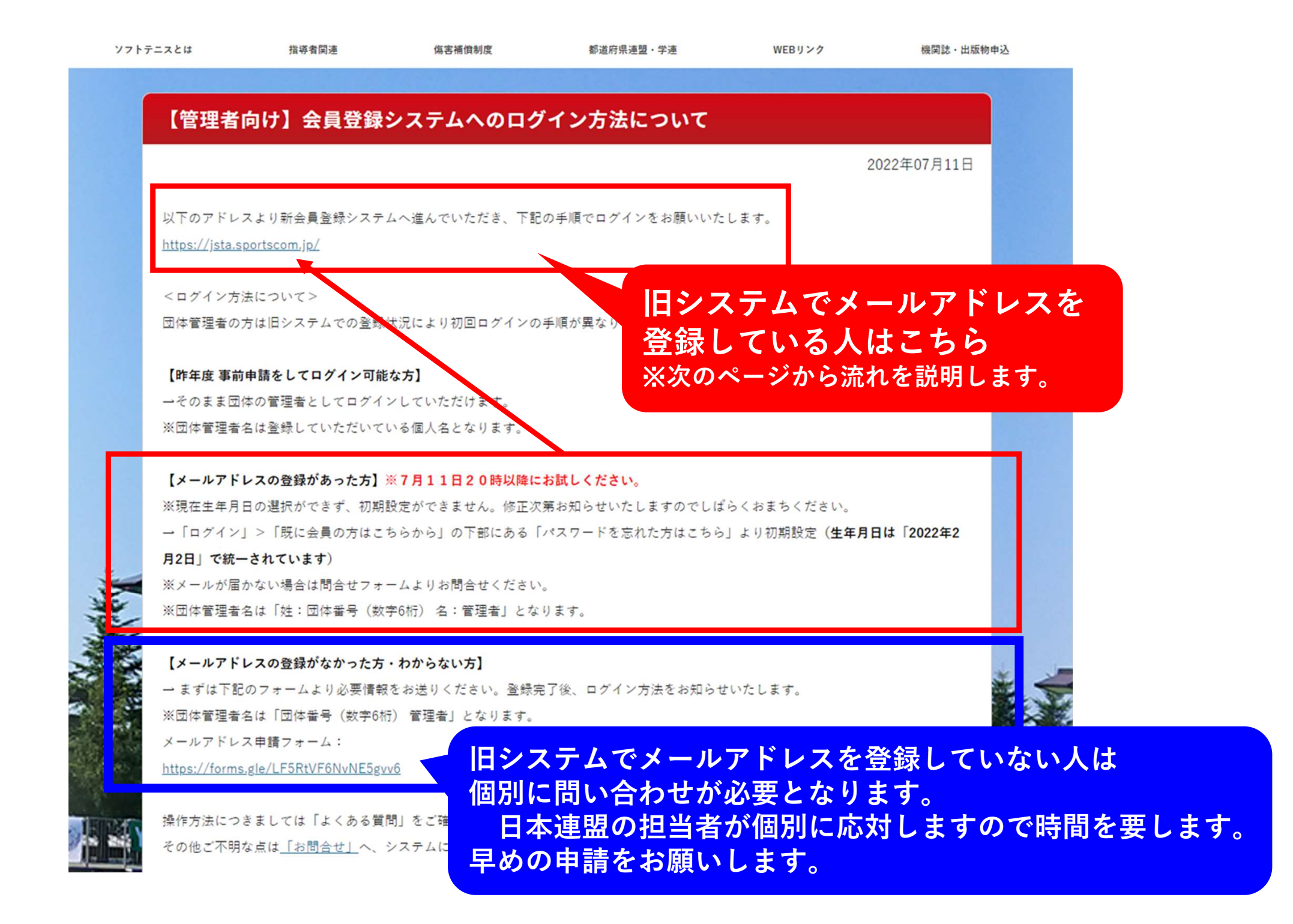

## 旧システムでメールアドレスを登録している人向け

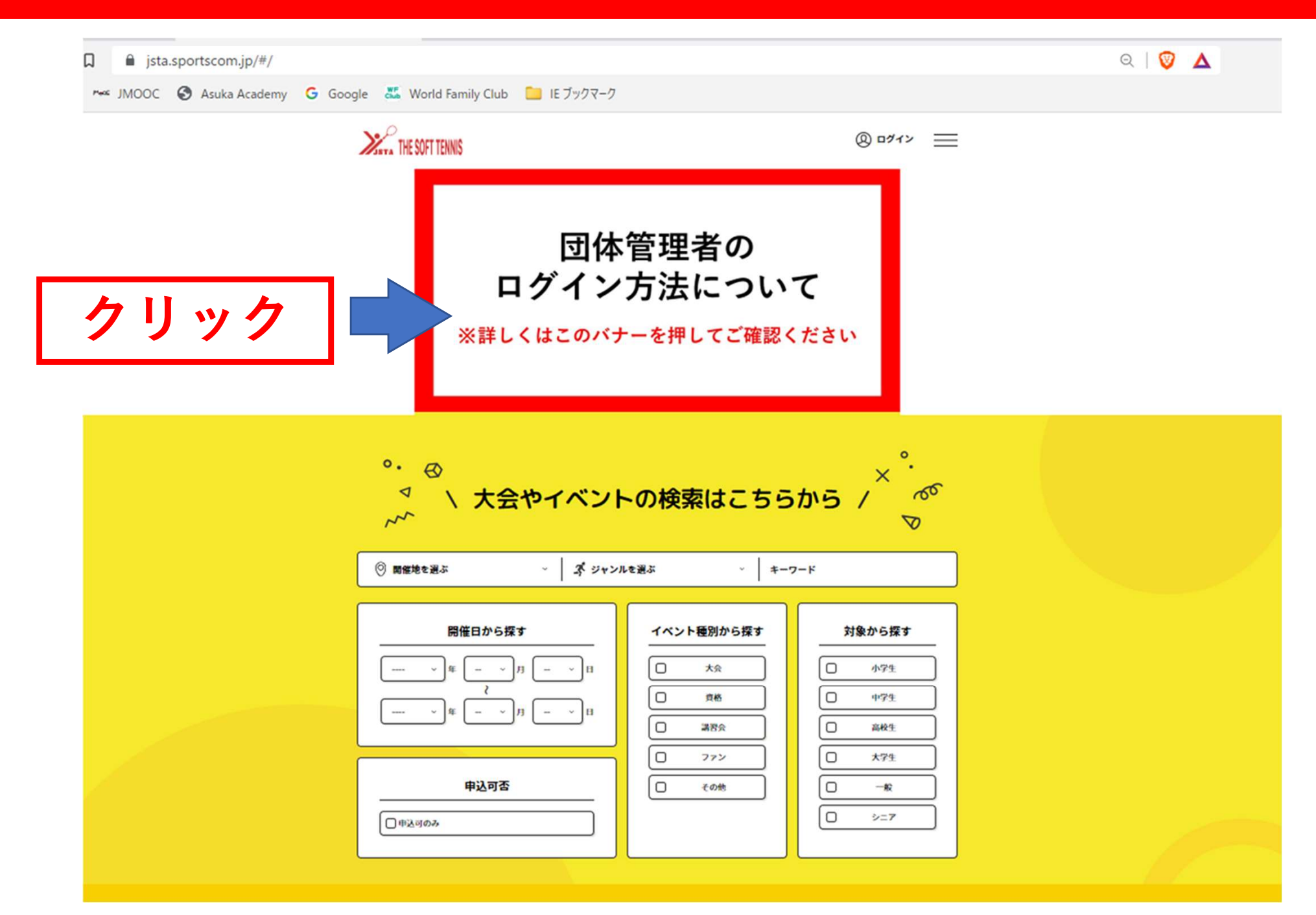

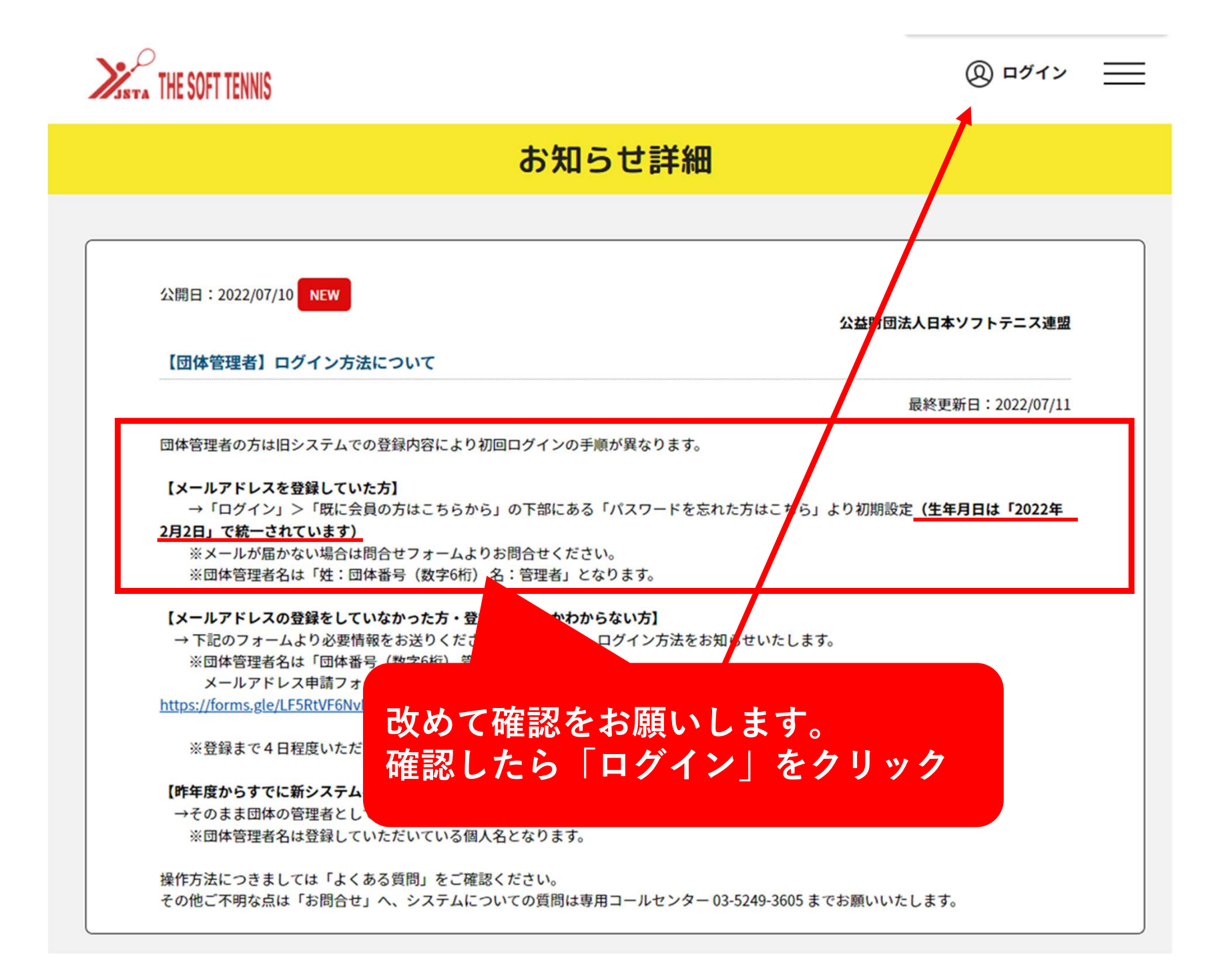

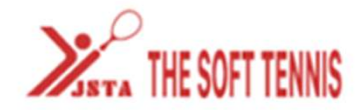

## 公益財団法人日本ソフトテニス連盟の会員向け専用サイトへようこそ!

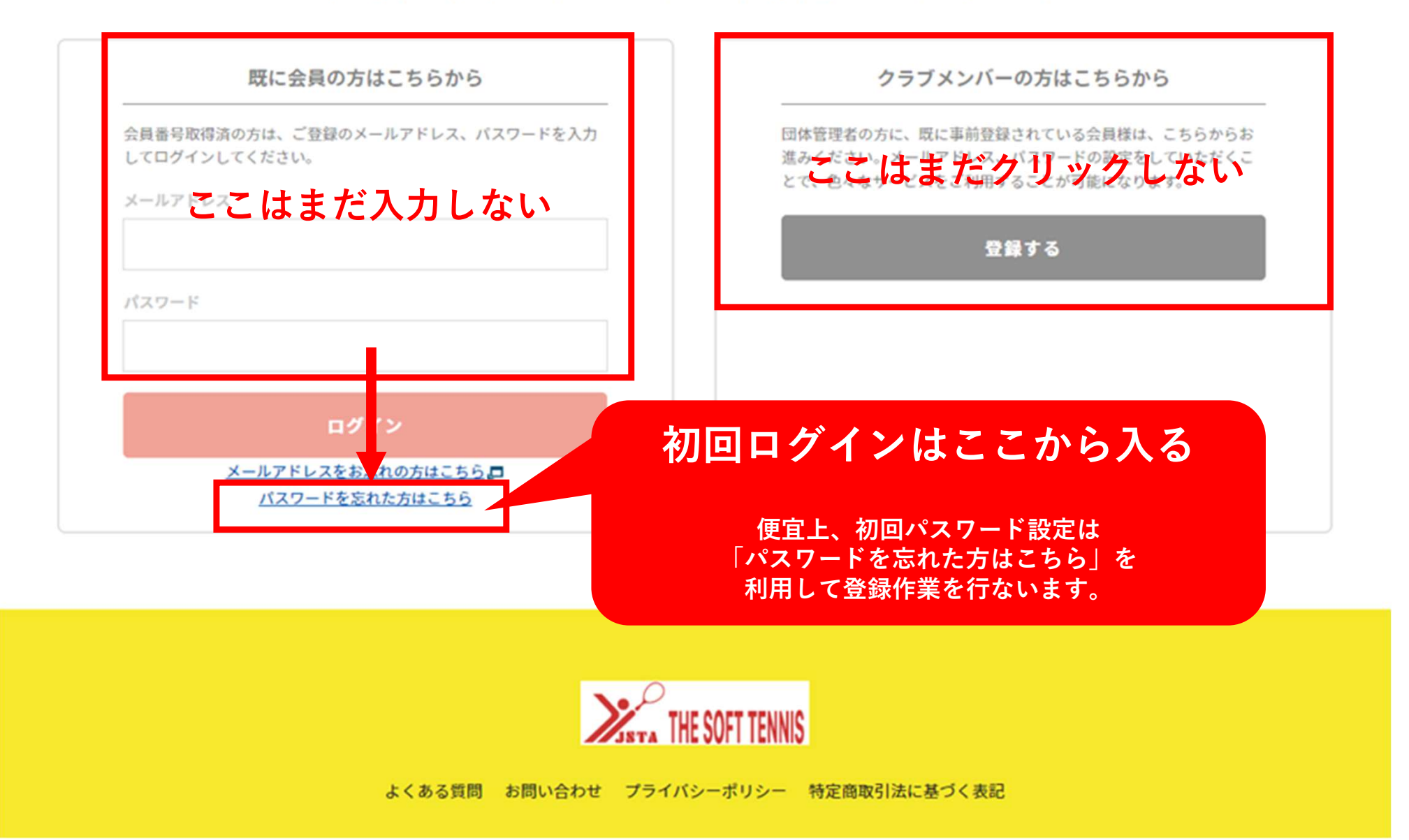

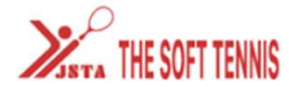

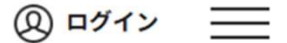

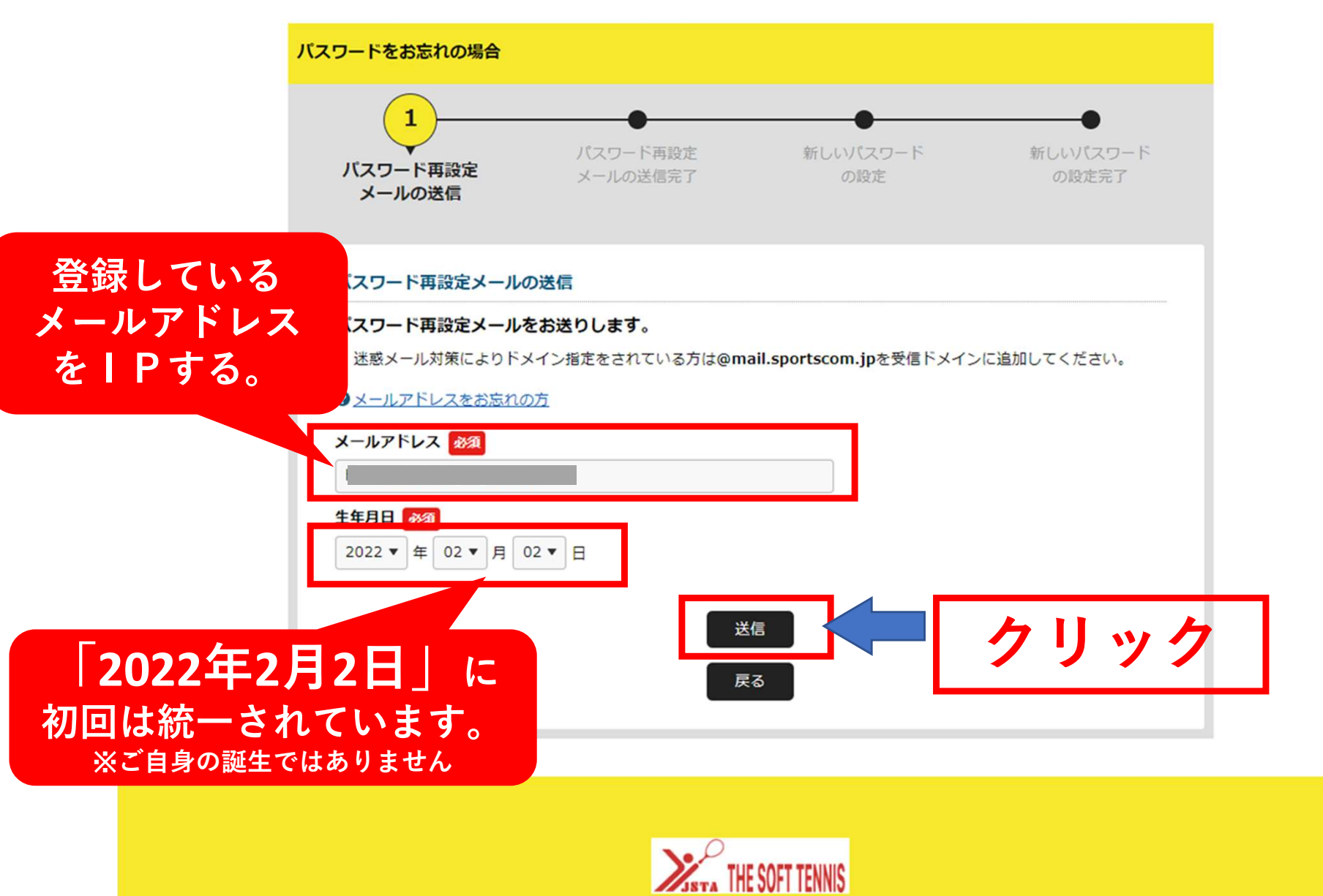

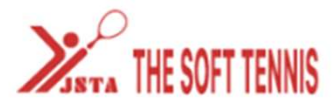

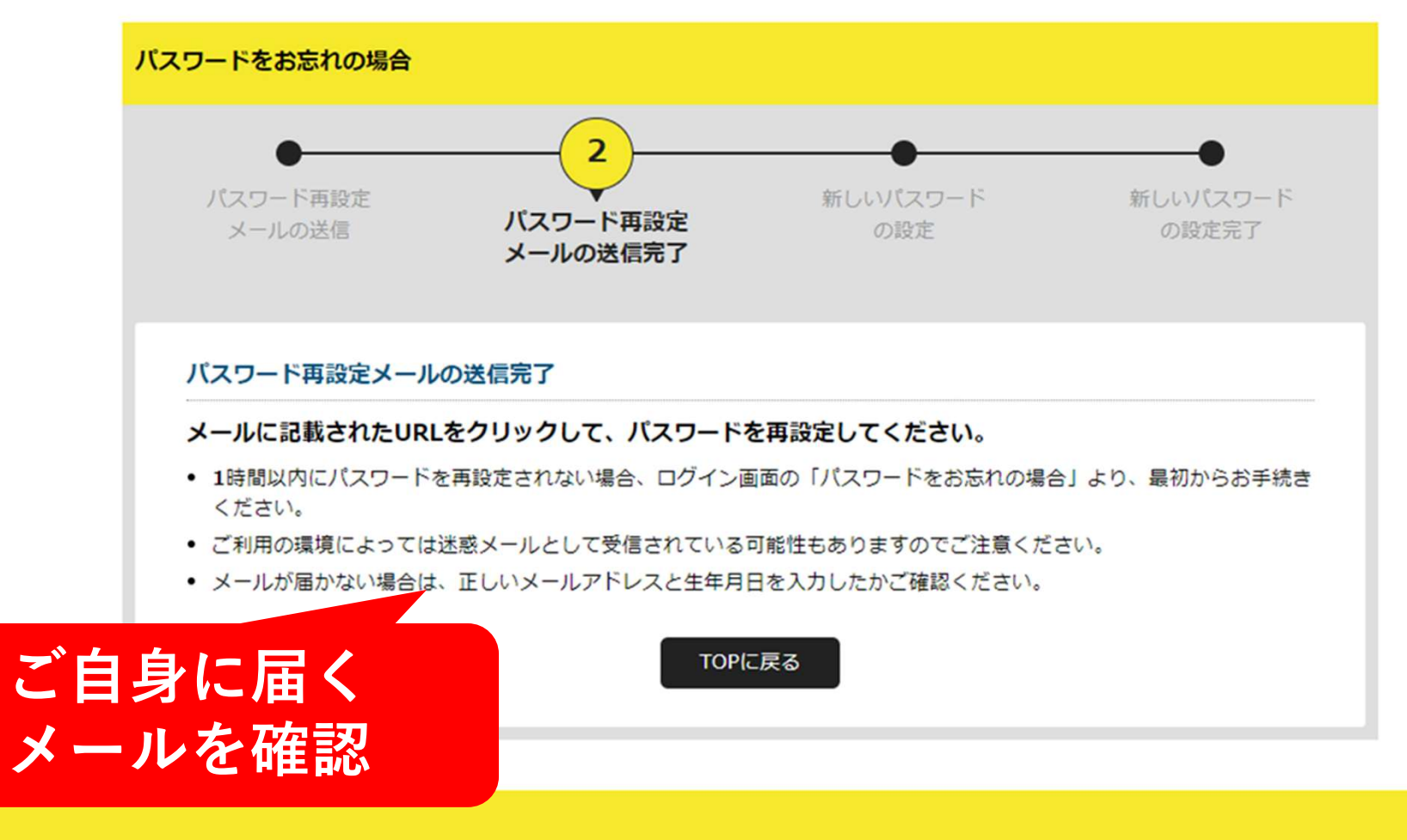

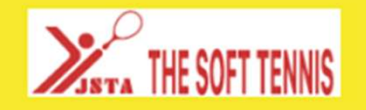

よくある質問 お問い合わせ プライバシーポリシー 特定商取引法に基づく表記

 $\overline{D}$   $\overline{D}$   $\overline{D}$   $\overline{D}$ 

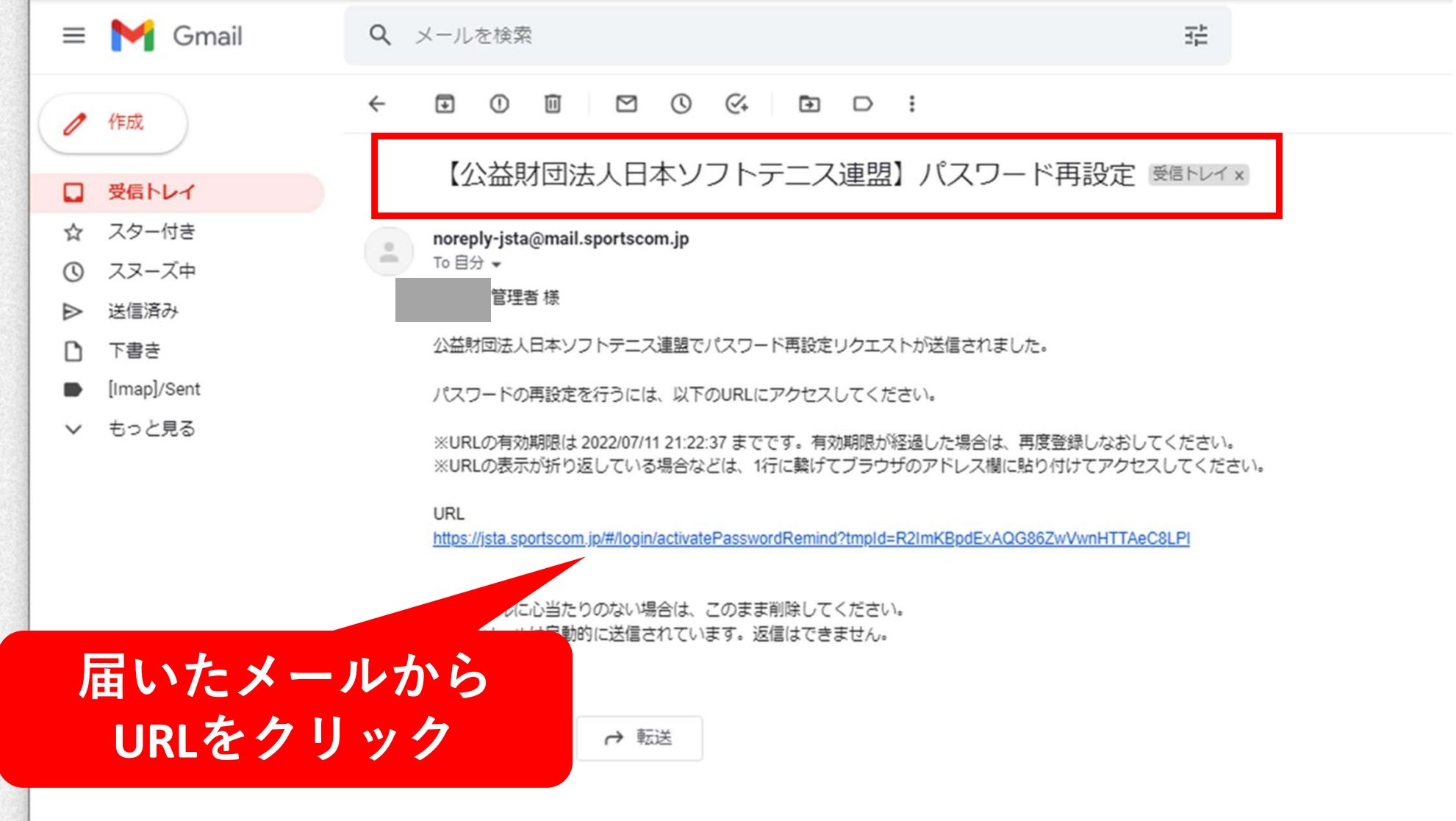

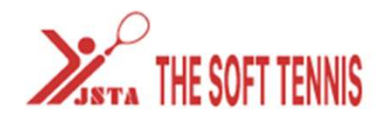

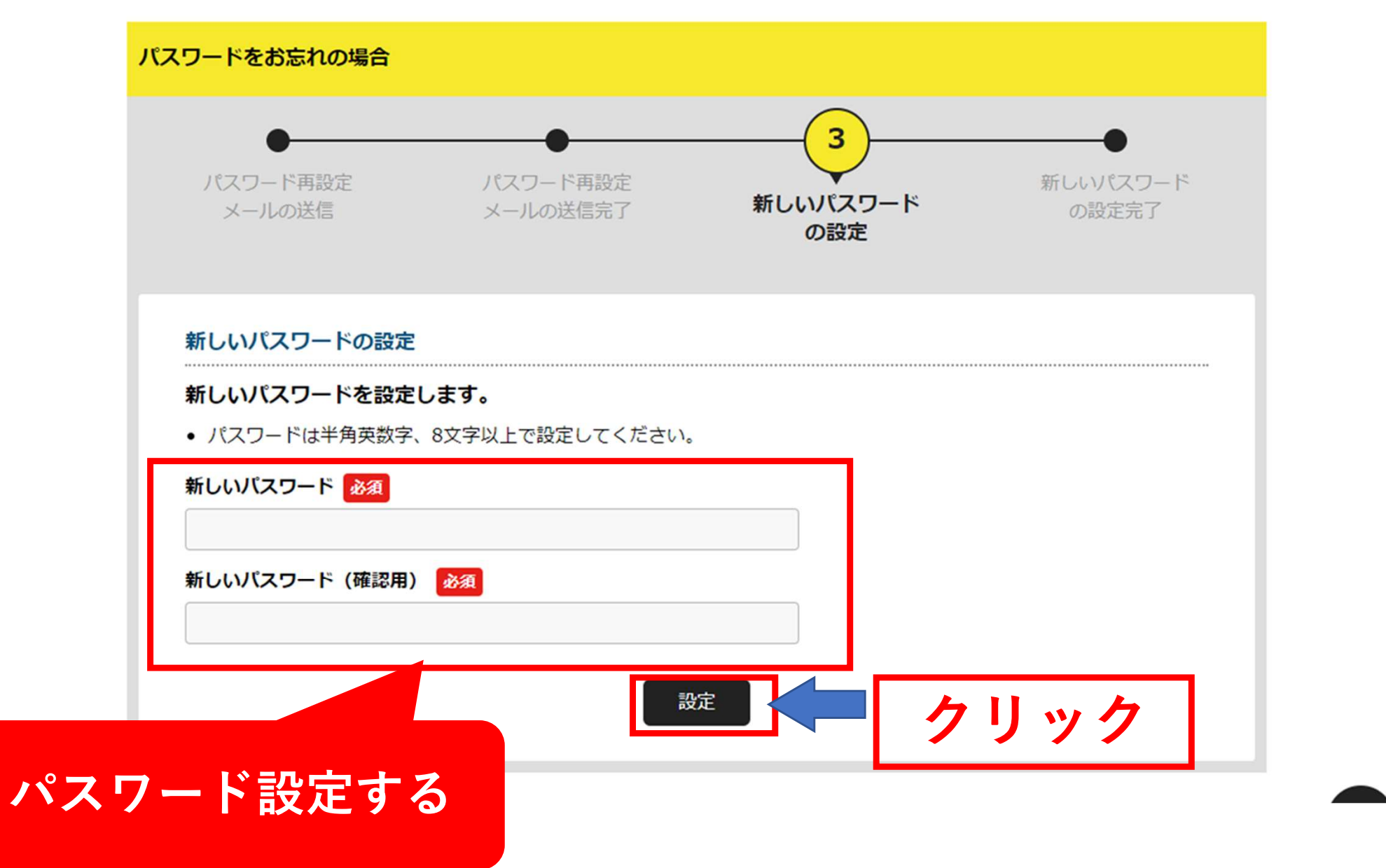

 $\overline{\mathbb{Q}}$   $\overline{\mathbb{Q}}$   $\mathbb{Z}$   $\mathbb{Z}$ 

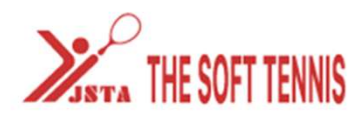

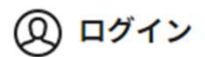

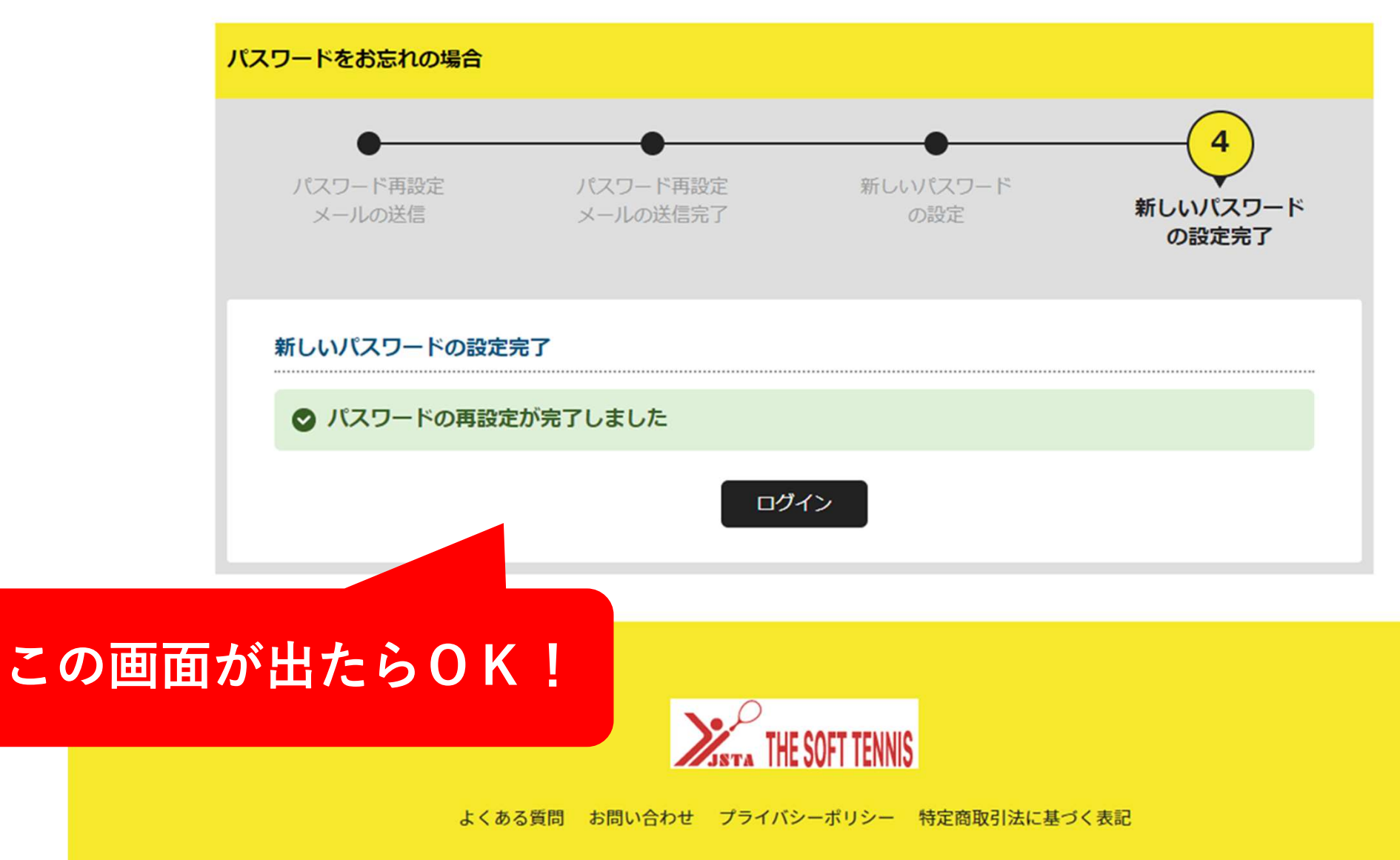

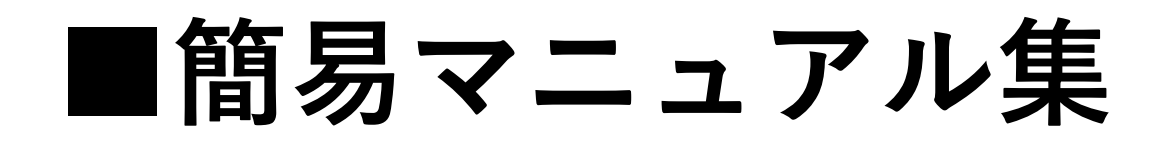

## ①初回ログイン編 <sup>←</sup>当資料 ②会員情報検索と登録 <sup>←</sup>県連HP掲載 ③大会エントリー ←coming soon…

2022.7.11 大分県ソフトテニス 総務部